# **МИНИСТЕРСТВО НАУКИ И ВЫСШЕГО ОБРАЗОВАНИЯ РОССИЙСКОЙ ФЕДЕРАЦИИ**

## **Федеральное государственное бюджетное образовательное учреждение высшего образования**

«ТОМСКИЙ ГОСУДАРСТВЕННЫЙ УНИВЕРСИТЕТ СИСТЕМ УПРАВЛЕНИЯ И РАДИОЭЛЕКТРОНИКИ» (ТУСУР)

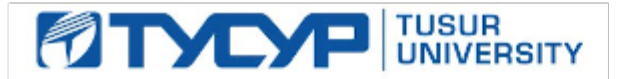

УТВЕРЖДАЮ

Проректор по УР Документ подписан электронной подписью Сертификат: a1119608-cdff-4455-b54e-5235117c185c<br>Владелец: Сенченко Павел Васильевич Действителен: с 17.09.2019 по 16.09.2024

#### РАБОЧАЯ ПРОГРАММА ДИСЦИПЛИНЫ

## **СЕТЕВЫЕ ТЕХНОЛОГИИ**

Уровень образования: **высшее образование - магистратура** Направление подготовки / специальность: **11.04.02 Инфокоммуникационные технологии и системы связи** Направленность (профиль) / специализация: **Инфокоммуникационные технологии, системы связи и Интернет вещей** Форма обучения: **очная** Факультет: **Передовая инженерная школа «Электронное приборостроение и системы связи» (ПИШ)** Кафедра: **Передовая инженерная школа (ПИШ)** Курс: **2** Семестр: **3** Учебный план набора 2023 года

#### Объем дисциплины и виды учебной деятельности

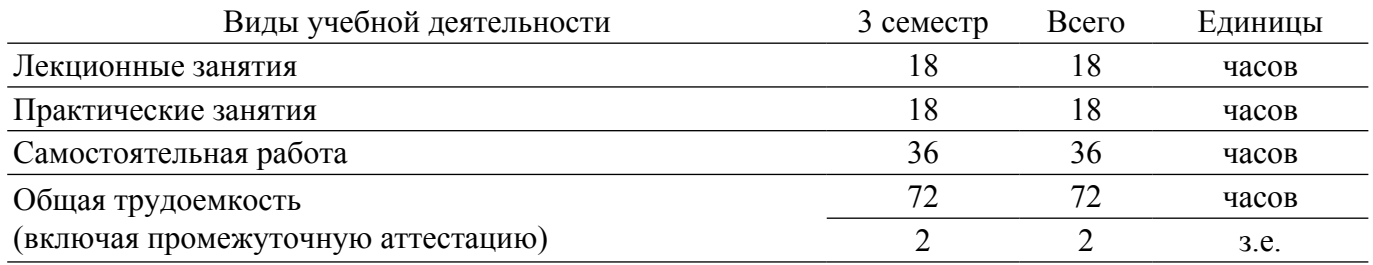

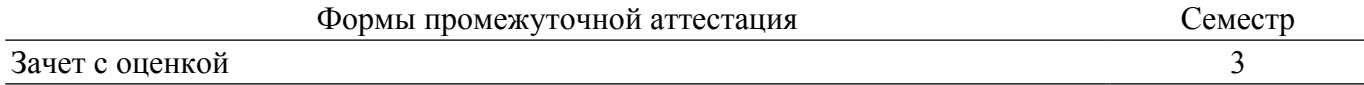

### 1. Общие положения

### 1.1. Цели дисциплины

1. Создать у студентов понимание принципов построения и особенностей работы современных крупных компьютерных сетей и систем.

#### 1.2. Залачи лисциплины

1. Сформировать понимание принципов работы ключевых технологий больших компьютерных систем: MPLS, QoS, VPN, маршрутизации между автономными системами по протоколу BGP, протокола управления конфигурациями OpenFlow, средств виртуализации сетевых функций NFV, управления настройкой сервера и сетевого оборудования с помощью Ansible.

2. Привить практические навыки настройки сетевого оборудования, мониторинга крупных компьютерных сетей и систем, методов поиска и устранения неисправностей и проблем.

#### 2. Место дисциплины в структуре ОПОП

Блок дисциплин: Б1. Дисциплины (модули).

Часть блока дисциплин: Часть, формируемая участниками образовательных отношений.

Модуль дисциплин: Модуль профессиональной подготовки (major).

Инлекс лисциплины: Б1.В.01.01.

Реализуется с применением электронного обучения, дистанционных образовательных технологий.

#### 3. Перечень планируемых результатов обучения по дисциплине, соотнесенных с индикаторами достижения компетенций

Процесс изучения дисциплины направлен на формирование следующих компетенций в соответствии с ФГОС ВО и основной образовательной программой (таблица 3.1):

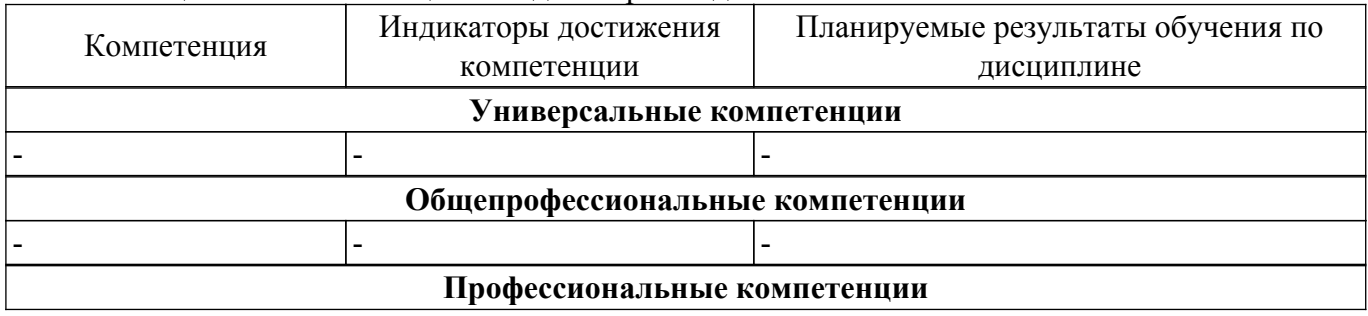

Таблина 3.1 – Компетеннии и инликаторы их лостижения

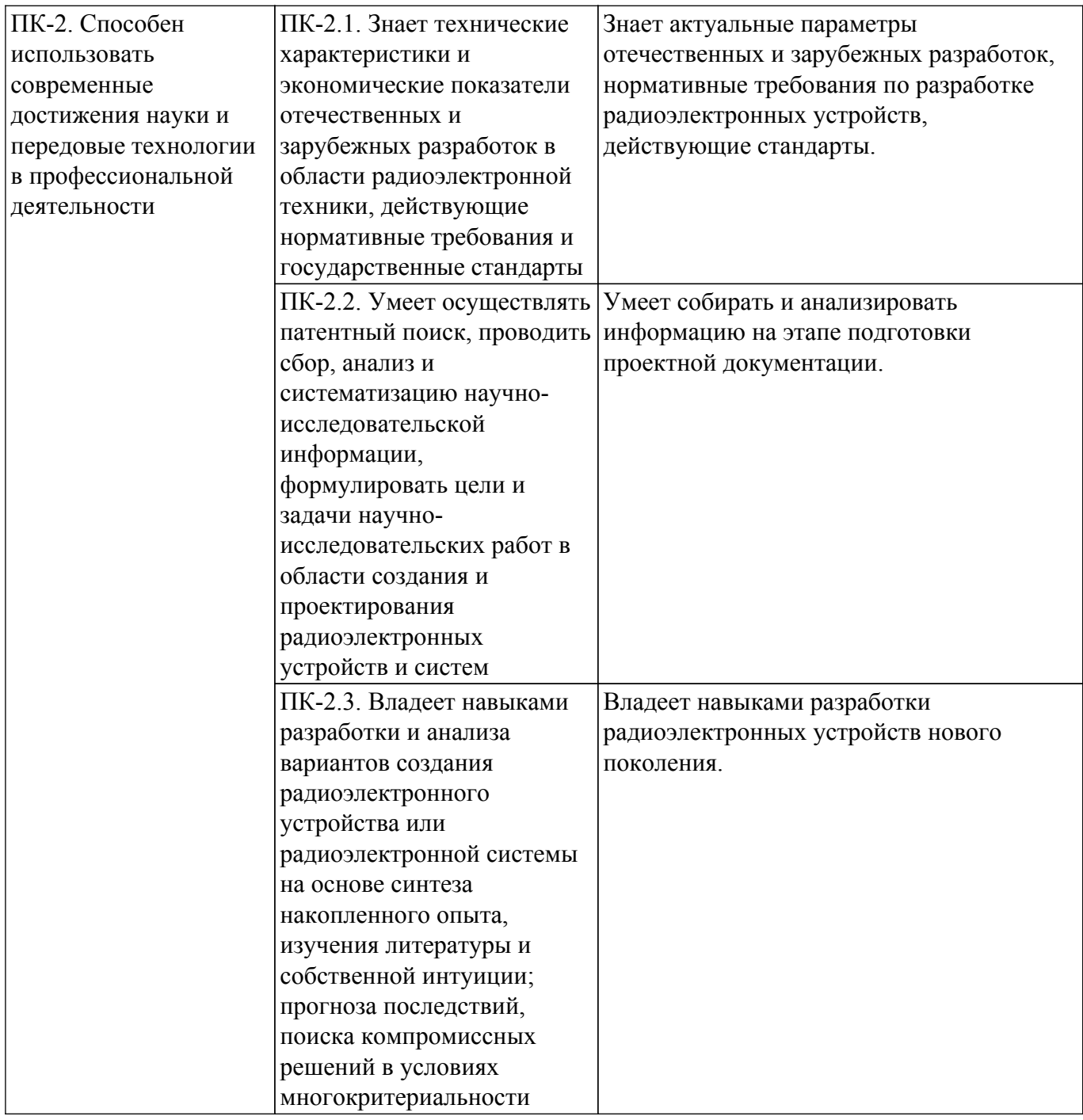

## **4. Объем дисциплины в зачетных единицах с указанием количества академических часов, выделенных на контактную работу обучающихся с преподавателем и на самостоятельную работу обучающихся**

Общая трудоемкость дисциплины составляет 2 зачетных единиц, 72 академических часов. Распределение трудоемкости дисциплины по видам учебной деятельности представлено в таблице 4.1.

Таблица 4.1 – Трудоемкость дисциплины по видам учебной деятельности

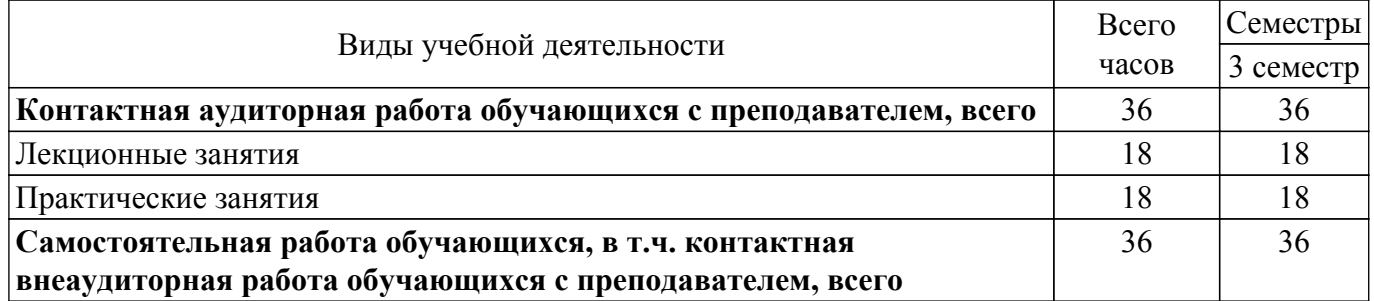

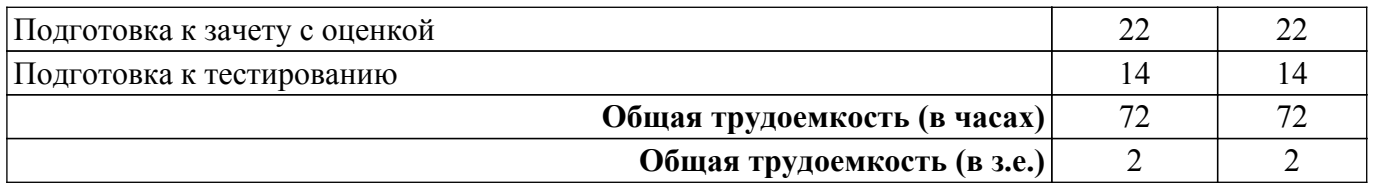

## **5. Структура и содержание дисциплины**

## **5.1. Разделы (темы) дисциплины и виды учебной деятельности**

Структура дисциплины по разделам (темам) и видам учебной деятельности приведена в таблице 5.1.

Таблица 5.1 – Разделы (темы) дисциплины и виды учебной деятельности

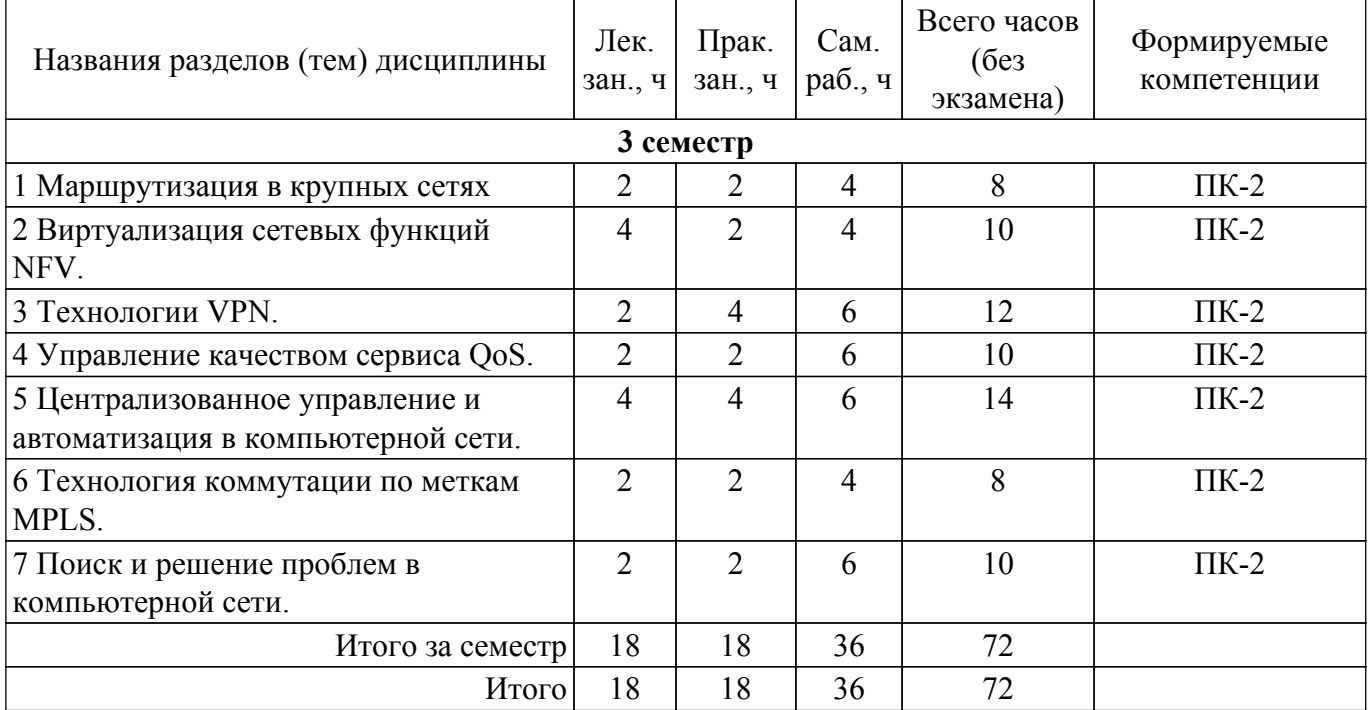

## **5.2. Содержание разделов (тем) дисциплины**

Содержание разделов (тем) дисциплины (в т.ч. по лекциям) приведено в таблице 5.2. Таблица 5.2 – Содержание разделов (тем) дисциплины (в т.ч. по лекциям)

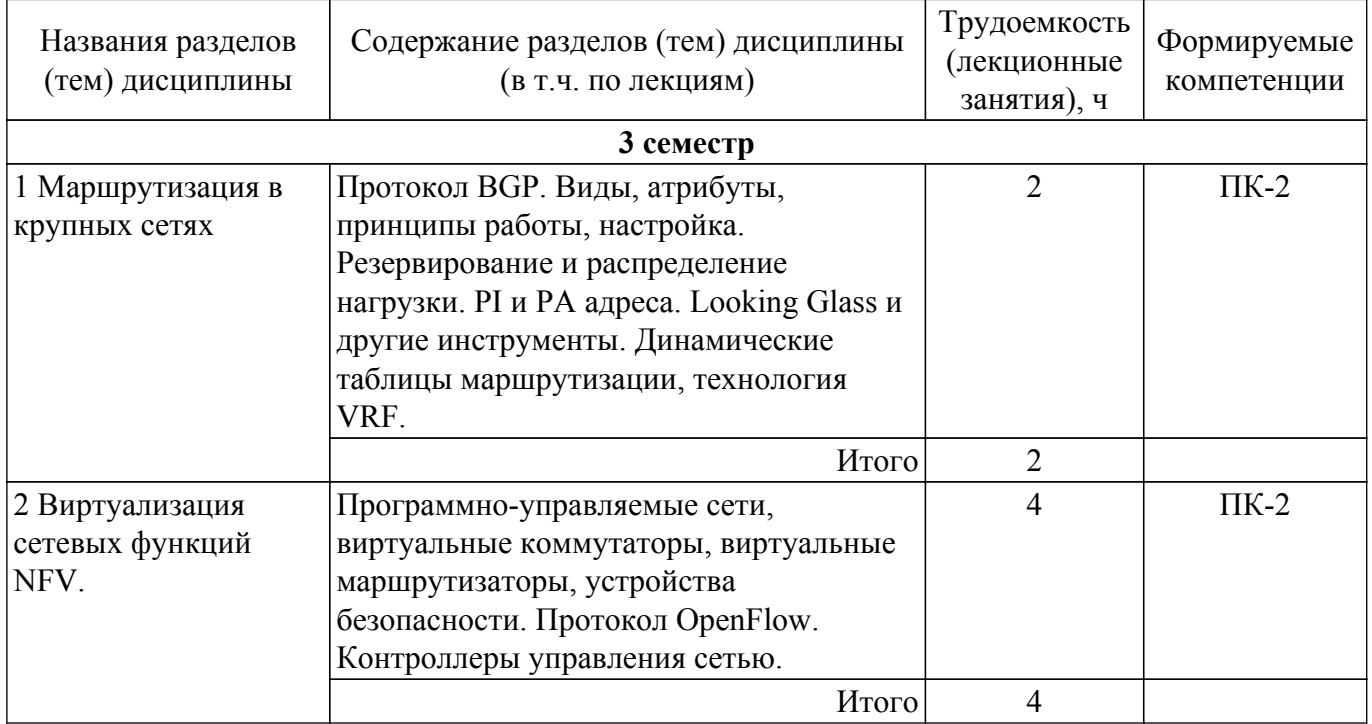

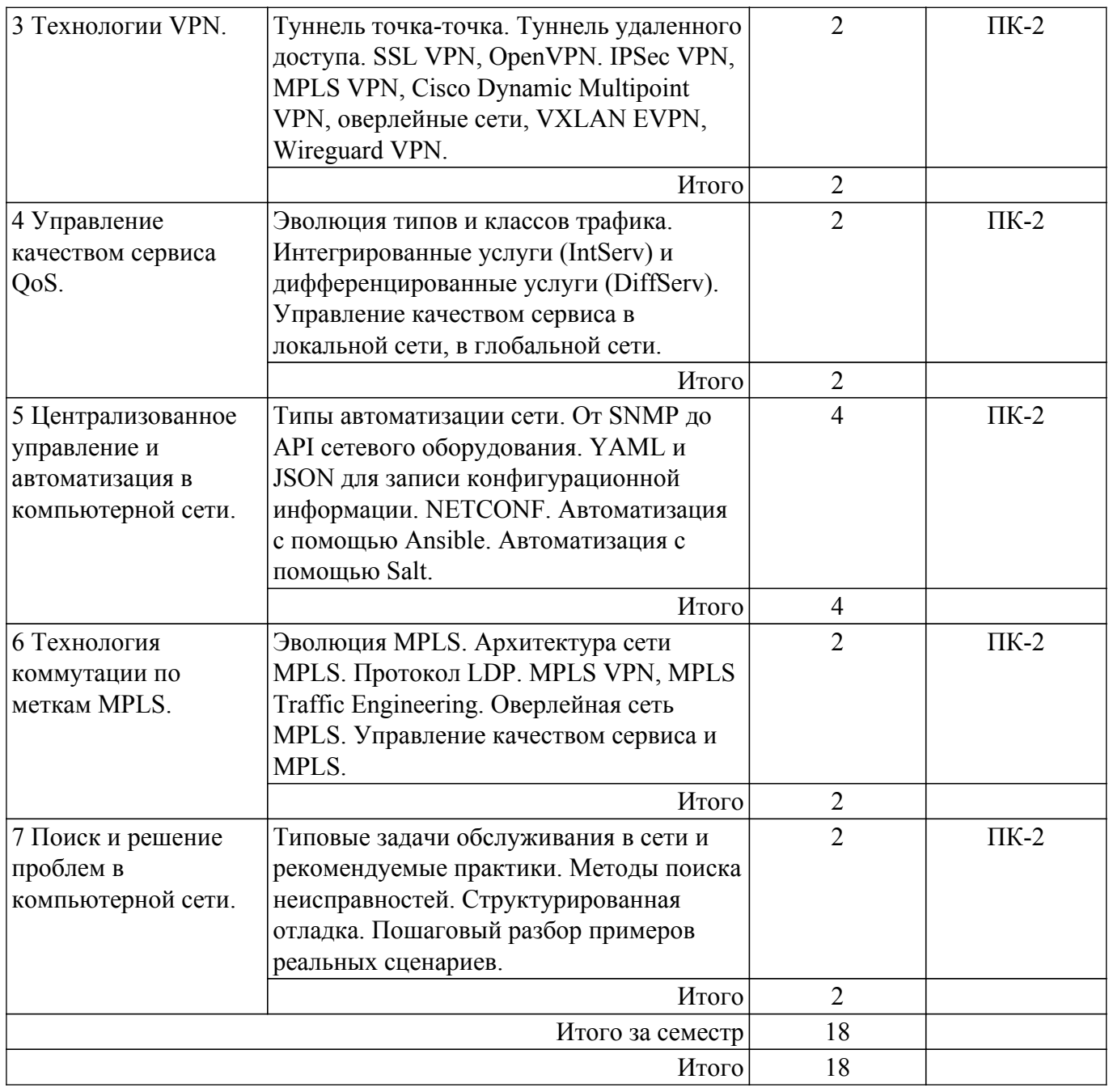

## **5.3. Практические занятия (семинары)**

Наименование практических занятий (семинаров) приведено в таблице 5.3. Таблица 5.3. – Наименование практических занятий (семинаров)

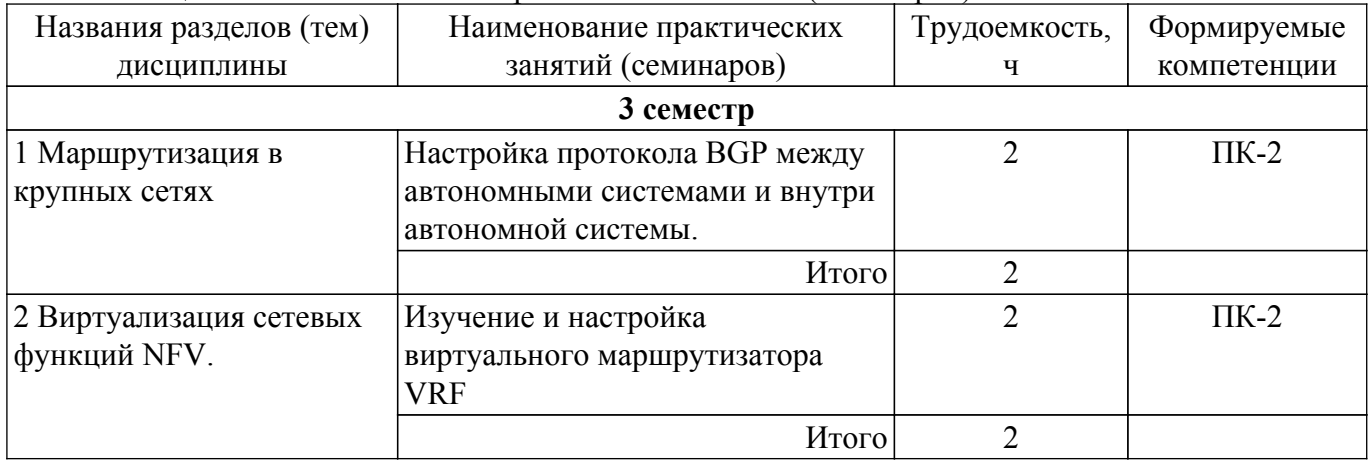

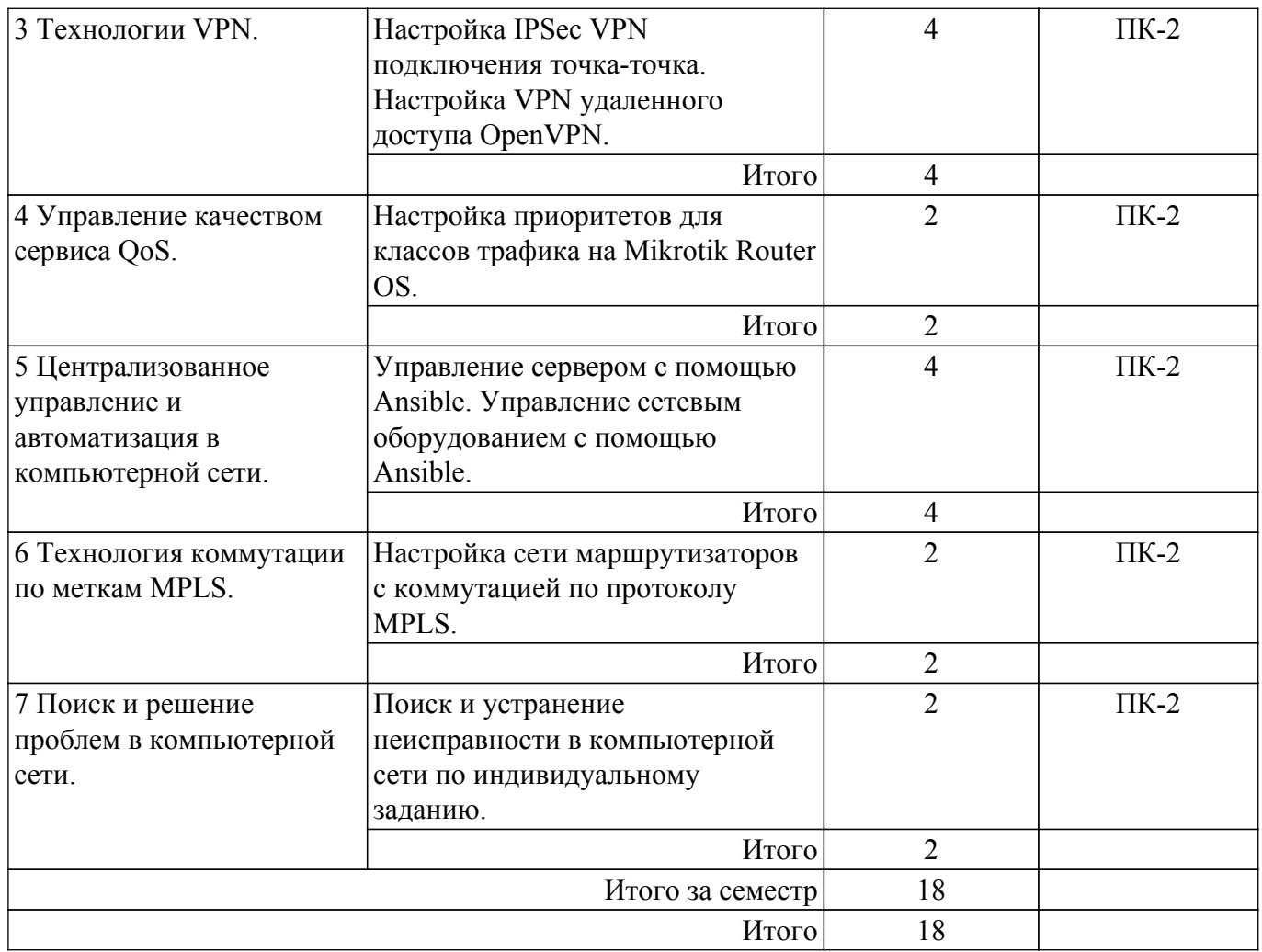

## **5.4. Лабораторные занятия**

Не предусмотрено учебным планом

## **5.5. Курсовой проект / курсовая работа**

Не предусмотрено учебным планом

 $\overline{\phantom{a}}$ 

## **5.6. Самостоятельная работа**

Виды самостоятельной работы, трудоемкость и формируемые компетенции представлены в таблице 5.6.

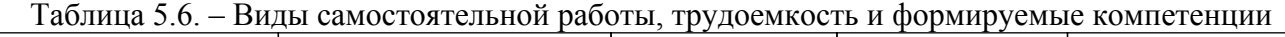

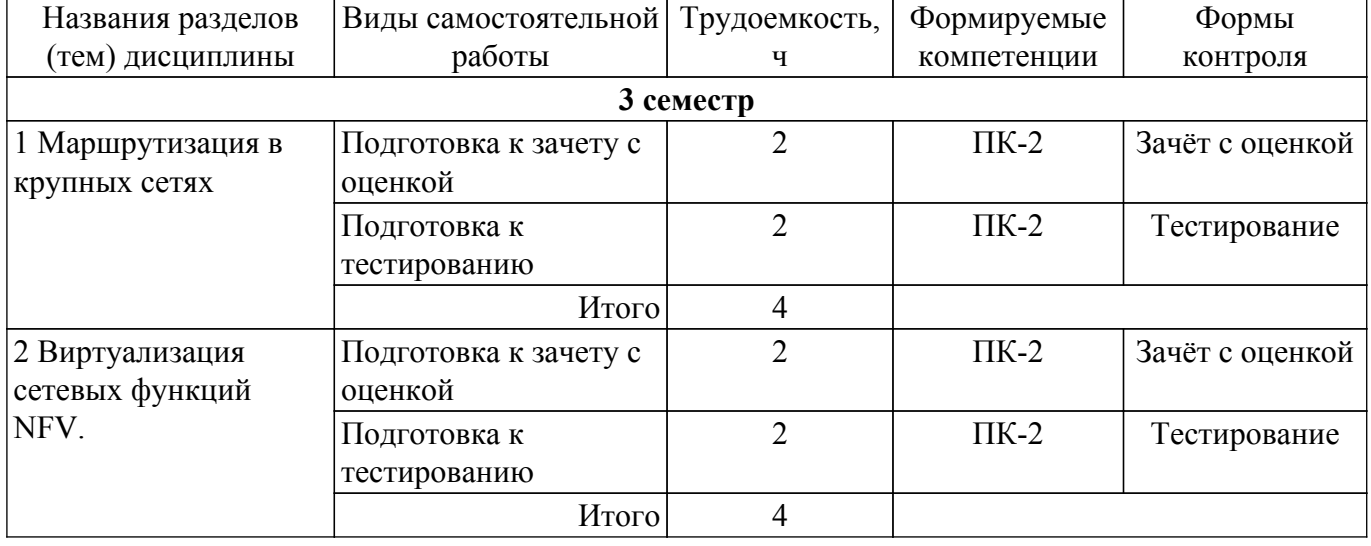

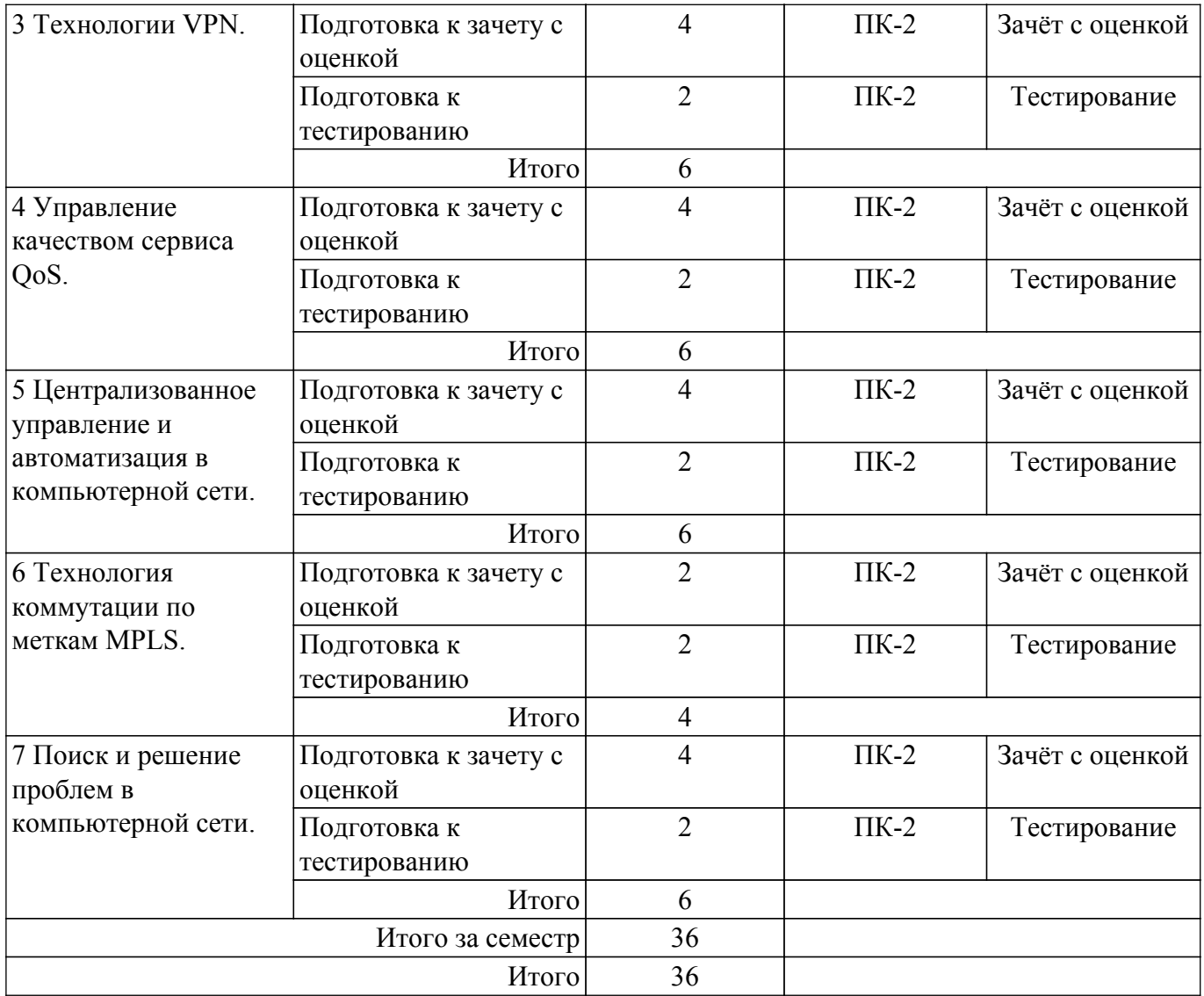

## **5.7. Соответствие компетенций, формируемых при изучении дисциплины, и видов учебной деятельности**

Соответствие компетенций, формируемых при изучении дисциплины, и видов учебной деятельности представлено в таблице 5.7.

Таблица 5.7 – Соответствие компетенций, формируемых при изучении дисциплины, и видов занятий

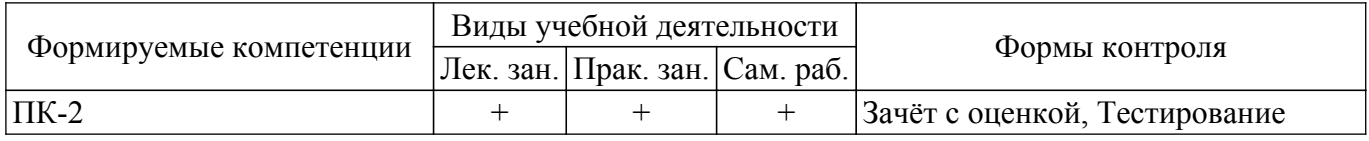

## **6. Рейтинговая система для оценки успеваемости обучающихся**

## **6.1. Балльные оценки для форм контроля**

Балльные оценки для форм контроля представлены в таблице 6.1. Таблица 6.1 – Балльные оценки

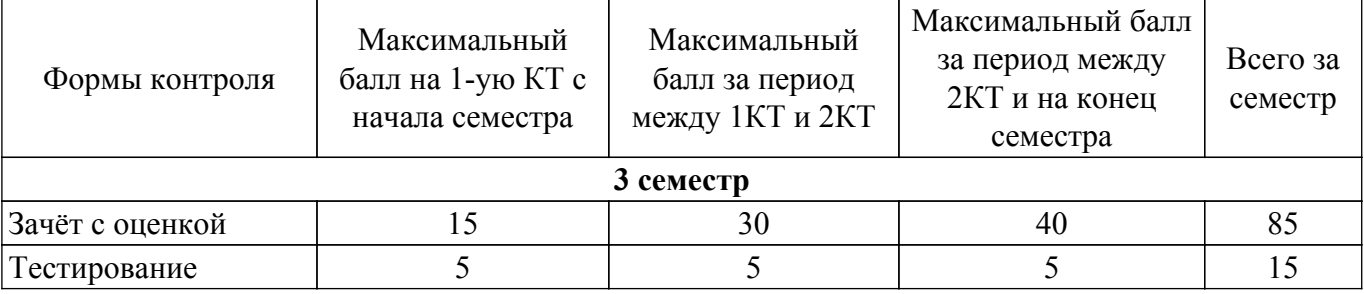

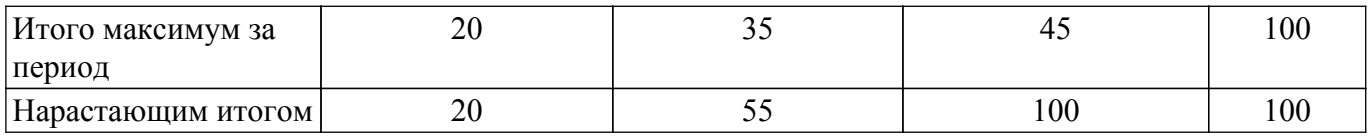

### **6.2. Пересчет баллов в оценки за текущий контроль**

Пересчет баллов в оценки за текущий контроль представлен в таблице 6.2. Таблица 6.2 – Пересчет баллов в оценки за текущий контроль

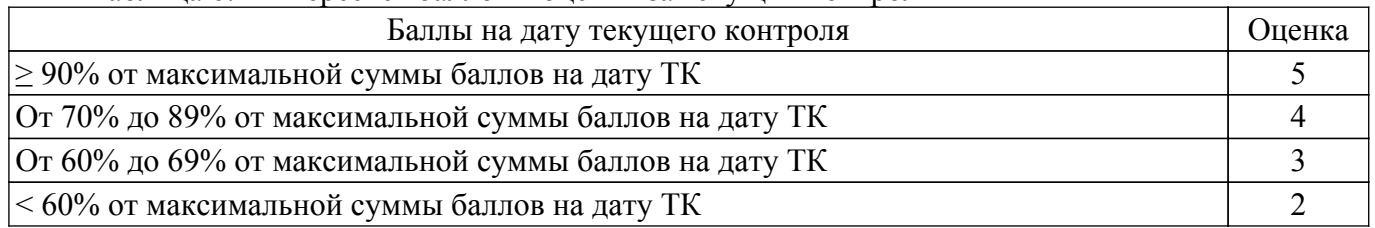

## **6.3. Пересчет суммы баллов в традиционную и международную оценку**

Пересчет суммы баллов в традиционную и международную оценку представлен в таблице 6.3.

Таблица 6.3 – Пересчет суммы баллов в традиционную и международную оценку

| Оценка                               | Итоговая сумма баллов,<br>учитывает успешно сданный<br>экзамен | Оценка (ECTS)           |
|--------------------------------------|----------------------------------------------------------------|-------------------------|
| 5 (отлично) (зачтено)                | $90 - 100$                                                     | А (отлично)             |
| 4 (хорошо) (зачтено)                 | $85 - 89$                                                      | В (очень хорошо)        |
|                                      | $75 - 84$                                                      | $C$ (хорошо)            |
|                                      | $70 - 74$                                                      | D (удовлетворительно)   |
| 3 (удовлетворительно) (зачтено)      | $65 - 69$                                                      |                         |
|                                      | $60 - 64$                                                      | Е (посредственно)       |
| 2 (неудовлетворительно) (не зачтено) | Ниже 60 баллов                                                 | F (неудовлетворительно) |

### **7. Учебно-методическое и информационное обеспечение дисциплины**

#### **7.1. Основная литература**

1. Сети и телекоммуникации : учебник и практикум для вузов / К. Е. Самуйлов [и др.] ; под редакцией К. Е. Самуйлова, И. А. Шалимова, Д. С. Кулябова. — Москва : Издательство Юрайт, 2023. — 363 с. [Электронный ресурс]: — Режим доступа: [https://urait.ru/bcode/511092.](https://urait.ru/bcode/511092)

#### **7.2. Дополнительная литература**

1. Глушак, Е. В. Технологии обеспечения QoS в пакетных сетях : учебное пособие / Е. В. Глушак. — Самара : ПГУТИ, 2020. — 90 с. — Текст : электронный // Лань : электроннобиблиотечная система. [Электронный ресурс]: — Режим доступа: <https://e.lanbook.com/book/255428>.

2. Пайпер, Б. Администрирование сетей Cisco: освоение за месяц / Б. Пайпер ; перевод с английского М. А. Райтман. — Москва: ДМК Пресс, 2018. — 316 с. — Текст: электронный // Лань : электронно-библиотечная система. [Электронный ресурс]: — Режим доступа: <https://e.lanbook.com/book/112927>.

3. Телекоммуникационные системы и сети : учебное пособие : в 3 томах / В. В. Величко, Е. А. Субботин, В. П. Шувалов, А. Ф. Ярославцев ; под редакцией В. П. Шувалова. — 2-е изд. — Москва : Горячая линия-Телеком, [б. г.]. — Том 3 : Мультисервисные сети — 2015. — 592 с. — Текст : электронный // Лань : электронно-библиотечная система. [Электронный ресурс]: — Режим доступа:<https://e.lanbook.com/book/64092>.

### **7.3. Учебно-методические пособия**

## **7.3.1. Обязательные учебно-методические пособия**

1. Эделман, Д. Автоматизация программируемых сетей : руководство / Д. Эделман, С. С. Лоу, М. Осуолт ; перевод с английского А. В. Снастина. — Москва : ДМК Пресс, 2019. — 616 с. — Текст : электронный // Лань : электронно-библиотечная система. [Электронный ресурс]: — Режим доступа: <https://e.lanbook.com/book/123708>.

2. Дибров, М. В. Сети и телекоммуникации. Маршрутизация в IP-сетях : учебник и практикум для вузов / М. В. Дибров. — 2-е изд., перераб. и доп. — Москва : Издательство Юрайт, 2023. — 423 с. — Текст : электронный // Образовательная платформа Юрайт. [Электронный ресурс]: — Режим доступа: [https://urait.ru/bcode/531273.](https://urait.ru/bcode/531273)

#### **7.3.2. Учебно-методические пособия для лиц с ограниченными возможностями здоровья и инвалидов**

Учебно-методические материалы для самостоятельной и аудиторной работы обучающихся из числа лиц с ограниченными возможностями здоровья и инвалидов предоставляются в формах, адаптированных к ограничениям их здоровья и восприятия информации.

## **Для лиц с нарушениями зрения:**

- в форме электронного документа;
- в печатной форме увеличенным шрифтом.

### **Для лиц с нарушениями слуха:**

- в форме электронного документа;
- в печатной форме.

## **Для лиц с нарушениями опорно-двигательного аппарата:**

- в форме электронного документа;
- в печатной форме.

## **7.4. Современные профессиональные базы данных и информационные справочные системы**

1. При изучении дисциплины рекомендуется обращаться к современным базам данных, информационно-справочным и поисковым системам, к которым у ТУСУРа открыт доступ: <https://lib.tusur.ru/ru/resursy/bazy-dannyh>.

## **8. Материально-техническое и программное обеспечение дисциплины**

#### **8.1. Материально-техническое и программное обеспечение для лекционных занятий**

Для проведения занятий лекционного типа, групповых и индивидуальных консультаций, текущего контроля и промежуточной аттестации используется учебная аудитория с достаточным количеством посадочных мест для учебной группы, оборудованная доской и стандартной учебной мебелью. Имеются мультимедийное оборудование и учебно-наглядные пособия, обеспечивающие тематические иллюстрации по лекционным разделам дисциплины.

#### **8.2. Материально-техническое и программное обеспечение для практических занятий**

Лаборатория безопасности сетей ЭВМ / Лаборатория криптографии в банковском деле: учебная аудитория для проведения занятий практического типа, учебная аудитория для проведения занятий лабораторного типа; 634045, Томская область, г. Томск, ул. Красноармейская, д. 146, 804 ауд.

Описание имеющегося оборудования:

- Интерактивная доска IQBoard DVT TN100;
- Проектор Optoma EH400;
- Веб-камера Logitech C920s;
- Усилитель Roxton AA-60M;
- Потолочный громкоговоритель Roxton PA-20T;
- Магнитно-маркерная доска;
- Обучающий стенд локальные компьютерные сети Microtik routerboard 2 шт.;
- ViPNET УМК "Безопасность сетей";
- Коммутатор Mikrotik CRS125-24G-1S-IN 6 шт.;
- Анализатор кабельных сетей MI 2016 Multi LAN 350 3 шт.;
- Анализатор Wi-Fi сетей NETSCOUT AirCheck G2 2 шт.;
- Сервер класса не ниже 4xE7-4809v4/512GBRE16/L9300-8i/5T6000G7;

## гласована на портале № 75456 година в генератории о 9

- Маршрутизатор Cisco 891-K9 - 2 шт.;

- Маршрутизатор Cisco C881-V-K9 - 2 шт.;

- Маршрутизатор Check Point CPAP-SG1200R-NGFW - 2 шт.;

Стенды для изучения проводных и беспроводных компьютерных сетей, включающие:

- абонентские устройства: компьютеры SuperMicro;

- коммутаторы: Mikrotik CRS125-24G-1S-IN; Mikrotik RouterBoard 1100;

- маршрутизаторы: Cisco 891-K9, Cisco C881-V-K9, Check Point CPAP-SG1200R-NGFW;

- межсетевые экраны: ИКС Lite, CISCO ASA 5505, МЭ в составе маршрутизатора Check Point CPAP-SG1200R-NGFW;

- СОВ в составе маршрутизатора Check Point CPAP-SG1200R-NGFW;

- точки доступа: D-link dwl3600ap.

Стенды для изучения средств криптографической защиты информации в банковском деле, включающие:

- абонентские устройства: компьютеры SuperMicro;

- коммутаторы: Mikrotik CRS125-24G-1S-IN; Mikrotik RouterBoard 1100;

- маршрутизаторы: Cisco 891-K9, Cisco C881-V-K9, Check Point CPAP-SG1200R-NGFW;

- средства криптографической защиты информации: программно-аппаратный комплекс шифрования "ФПСУ-IP", программно-аппаратный комплекс шифрования "ФПСУ-IP/Клиент".

- Комплект специализированной учебной мебели;

- Рабочее место преподавателя.

Программное обеспечение:

- Cisco Packet Tracer;

- Анализатор трафика Wireshark;

- Средство построения виртуальных частных сетей OpenVPN;

#### **8.3. Материально-техническое и программное обеспечение для самостоятельной работы**

Для самостоятельной работы используются учебные аудитории (компьютерные классы), расположенные по адресам:

- 634050, Томская область, г. Томск, Ленина проспект, д. 40, 233 ауд.;

- 634045, Томская область, г. Томск, ул. Красноармейская, д. 146, 209 ауд.;

- 634034, Томская область, г. Томск, Вершинина улица, д. 47, 126 ауд.;

- 634034, Томская область, г. Томск, Вершинина улица, д. 74, 207 ауд.

Описание имеющегося оборудования:

- учебная мебель;

- компьютеры;

- компьютеры подключены к сети «Интернет» и обеспечивают доступ в электронную информационно-образовательную среду ТУСУРа.

Перечень программного обеспечения:

- Microsoft Windows;

- OpenOffice;

- Kaspersky Endpoint Security 10 для Windows;

- 7-Zip;

- Google Chrome.

#### **8.4. Материально-техническое обеспечение дисциплины для лиц с ограниченными возможностями здоровья и инвалидов**

Освоение дисциплины лицами с ограниченными возможностями здоровья и инвалидами осуществляется с использованием средств обучения общего и специального назначения.

При занятиях с обучающимися с **нарушениями слуха** предусмотрено использование звукоусиливающей аппаратуры, мультимедийных средств и других технических средств приема/передачи учебной информации в доступных формах, мобильной системы преподавания для обучающихся с инвалидностью, портативной индукционной системы. Учебная аудитория, в которой занимаются обучающиеся с нарушением слуха, оборудована компьютерной техникой, аудиотехникой, видеотехникой, электронной доской, мультимедийной системой.

При занятиях с обучающимися с **нарушениями зрения** предусмотрено использование в лекционных и учебных аудиториях возможности просмотра удаленных объектов (например,

текста на доске или слайда на экране) при помощи видеоувеличителей для комфортного просмотра.

При занятиях с обучающимися с **нарушениями опорно-двигательного аппарата** используются альтернативные устройства ввода информации и другие технические средства приема/передачи учебной информации в доступных формах, мобильной системы обучения для людей с инвалидностью.

## **9. Оценочные материалы и методические рекомендации по организации изучения дисциплины**

### **9.1. Содержание оценочных материалов для текущего контроля и промежуточной аттестации**

Для оценки степени сформированности и уровня освоения закрепленных за дисциплиной компетенций используются оценочные материалы, представленные в таблице 9.1. Таблица 9.1 – Формы контроля и оценочные материалы

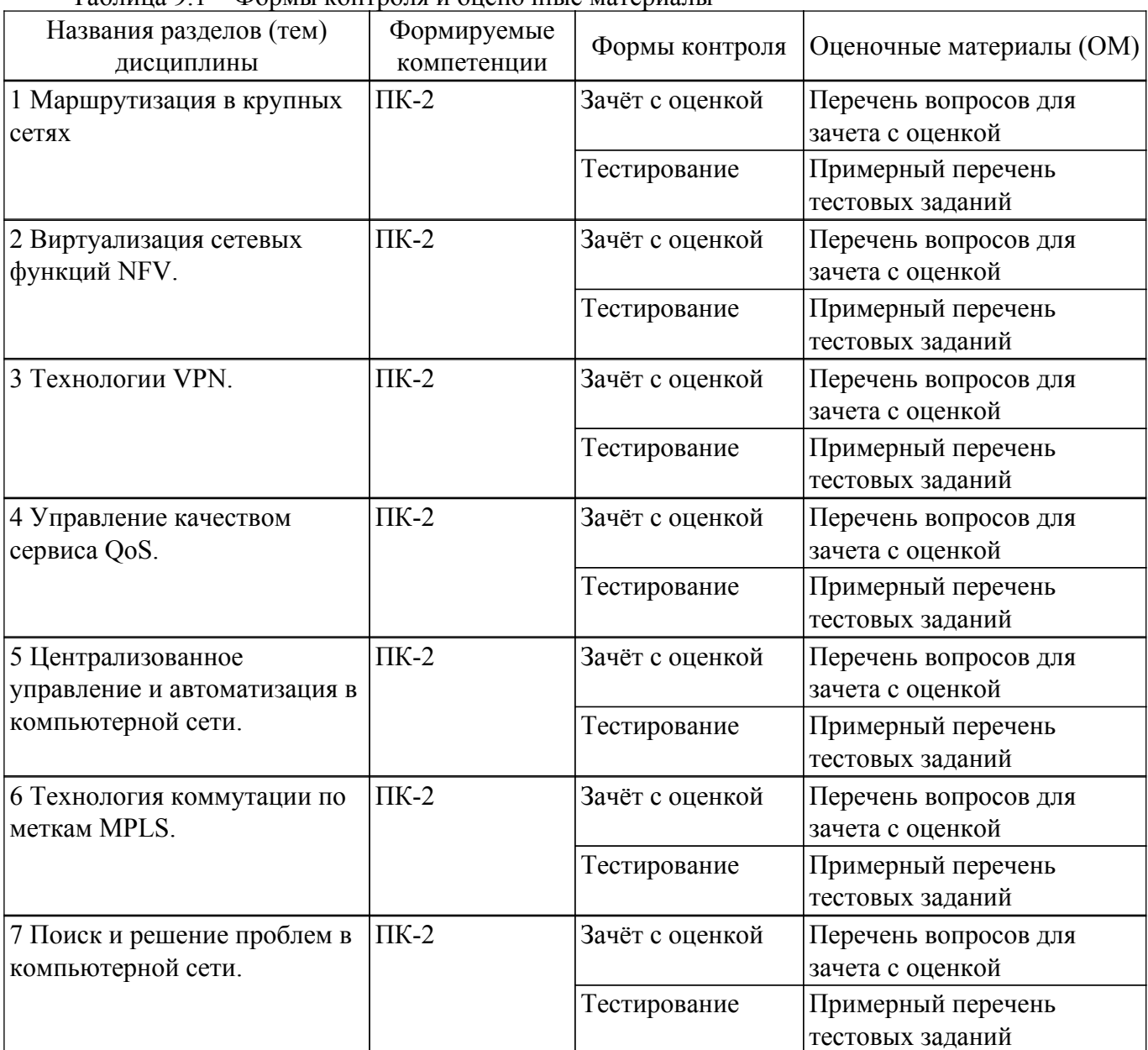

Шкала оценки сформированности отдельных планируемых результатов обучения по дисциплине приведена в таблице 9.2.

Таблица 9.2 – Шкала оценки сформированности планируемых результатов обучения по дисциплине

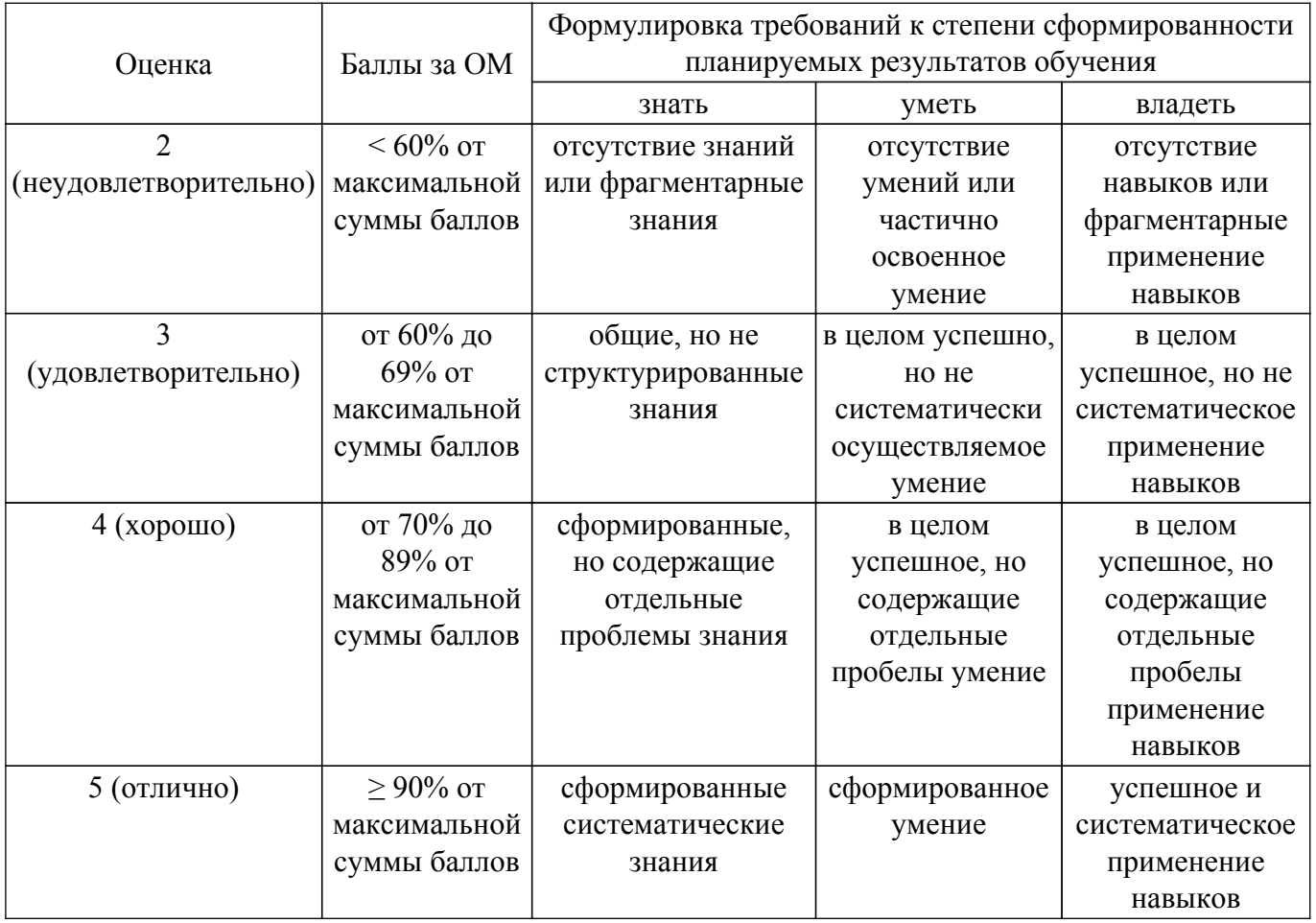

Шкала комплексной оценки сформированности компетенций приведена в таблице 9.3.<br>Таблица 9.3 – Шкала комплексной оценки сформированности компетенций

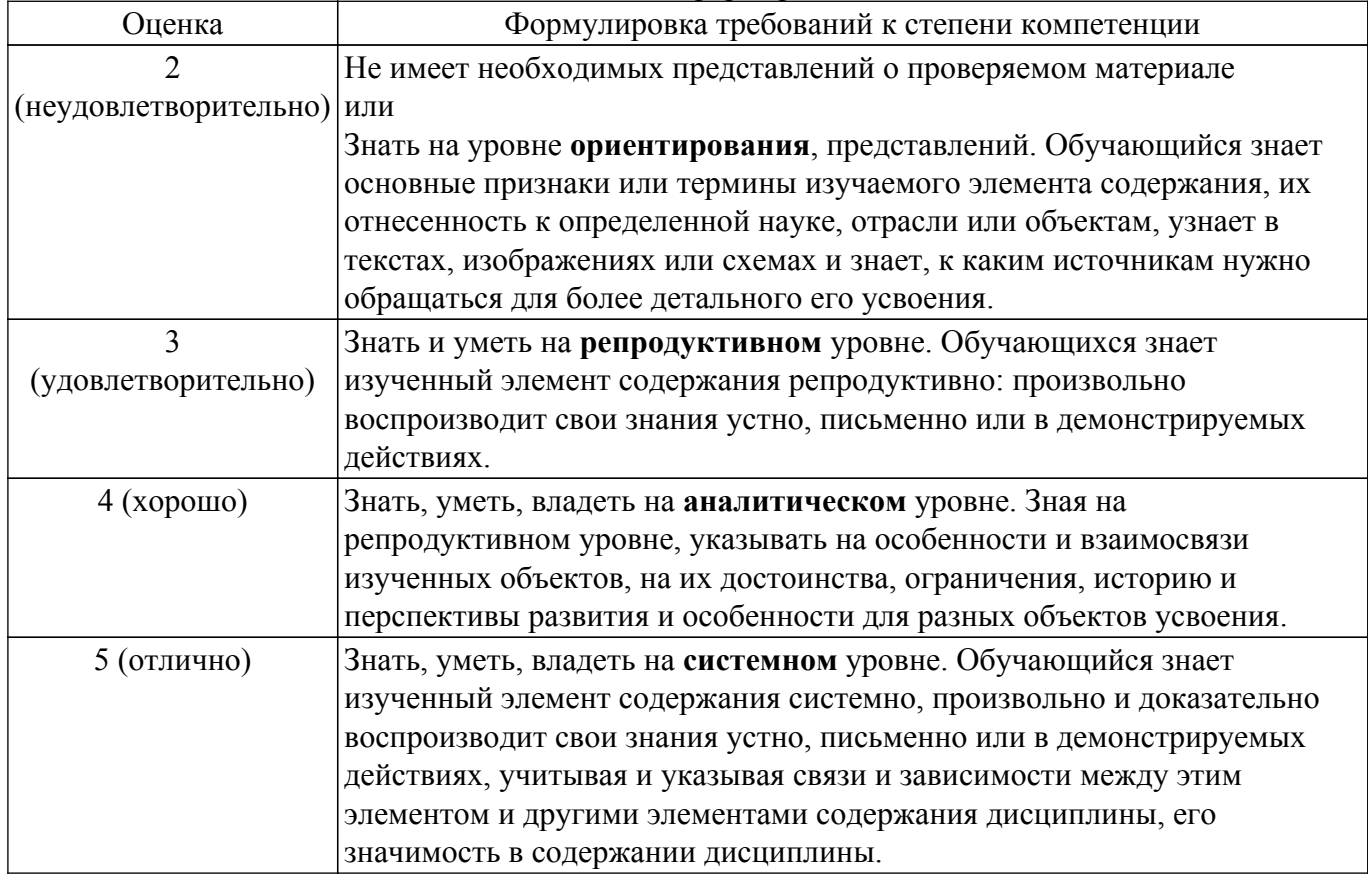

## 9.1.1. Примерный перечень тестовых заданий

- 1. Каков размер метки MPLS и на каком уровне модели OSI она вставляется?
	- а) Размер метки 20 бит, она вставляется между заголовком L2 и L3; б) Размер метки 32 бита, она вставляется после IP-заголовка;
	- в) Размер метки 4 байта, она вставляется между заголовком L3 и L4;
	- г) Размер метки 48 бит, она вставляется перед Ethernet-заголовком.
- 2. Стандарт IEEE 802.15 описывает:
	- а) Технологию Bluetooth;
	- б) Технологию ZigBee;
	- в) Технологию RFID;
	- г) Все вышеперечисленное.
- 3. Протокол OpenFlow вводит новый тип сетевого оборудования:
	- а) OpenFlow коммутатор;
	- б) OpenFlow маршрутизатор;
	- в) OpenFlow брандмауэр;
	- г) OpenFlow контроллер.
- 4. При аутентификации применяются варианты, когда:
	- а) Только сервер проверяет клиента по своей базе аутентификации;
	- б) Сервер проверяет клиента, а клиент проверяет сервер;
	- в) Процедура проверки перепоручается специальному сервису;
	- г) Все перечисленные варианты.
- 5. Ansible playbook это:
	- а) Игровая конфигурация;
	- б) yaml-файл, в котором указано, какие задачи и на каких устройствах будут выполняться;
	- в) Ansible не использует такое понятие;
	- г) Правильно будет Ansible graybook.
- 6. Авторизация это:
	- а) Процедура ограничения полномочий, которая выполняется после аутентификации;
	- б) Процедура определения полномочий, которая заменяет аутентификацию;
	- в) Процедура расширения полномочий, которая выполняется в процессе аудита;
	- г) Процедура ограничения поломочий, которая обычно не выполняется.
- 7. Перечислите функции, соответствующие уровням модели взаимодействия открытых систем.

a) Прикладной, представления, сеансовый, транспортный, сетевой, канальный, физический;

б) Представления, сеансовый, прикладной, транспортный, канальный, сетевой, физический;

в) Сетевой, транспортный, канальный, физический, сеансовый, представления, прикладной;

г) Физический, канальный, сетевой, транспортный, сеансовый, прикладной, представления.

8. Что означает родительский маршрут в таблице маршрутизации, соответствует ли он какому-либо выходному интерфейсу?

а) Маршрут классовой сети при разбиении этой сети на подсети, не имеет ассоциации с сетевым интерфейсом;

б) Маршрут классовой сети при разбиении этой сети на подсети, ассоциирован с виртуальным интерфейсом петли обратной связи;

в) Нет никаких родительских маршрутов. Таблица маршрутизации содержит маршруты, соответствующие известным сетям;

г) Маршрут, порождающий дочерние маршруты. Возникает при рекурсивном поиске выходного интерфейса. Соответствует первому интерфейсу дочерней сети.

9. Если при настройке сервера Syslog и сетевого оборудования был установлен уровень важности получаемых сообщений severity=6 (informational), какие сообщения будут регистрироваться сервером?

а) Уровня 6 (informational) и более высоких уровней notification, warnings, errors, critical, alerts, emergencies;

б) Уровня 6 (informational) и уровня 7 (debugging);

в) Всех более низких уровней, до 6-го;

г) Будут регистрироваться только сообщения с установленным уровнем важности.

- 10. Какой тип протокола используется для установления соединения между спикерами BGPv4 разных автономных систем?а) eBGP
	- $6)$  BGP
	- $B$ ) iBGP
	- $r)$  xBGP

#### 9.1.2. Перечень вопросов для зачета с оценкой

- 1. В чем особенности технологии VxLAN?
- 2. В каких случаях применяется VPN точка-точка?
- 3. Сколько классов трафика определяется службой QoS?
- 4. Как реализуется технология MPLS Traffic Engineering?
- 5. Какие задачи автоматизируются с помощью Ansible?

### 9.2. Методические рекомендации

Учебный материал излагается в форме, предполагающей самостоятельное мышление студентов, самообразование. При этом самостоятельная работа студентов играет решающую роль в ходе всего учебного процесса.

Начать изучение дисциплины необходимо со знакомства с рабочей программой, списком учебно-методического и программного обеспечения. Самостоятельная работа студента включает работу с учебными материалами, выполнение контрольных мероприятий, предусмотренных учебным планом.

В процессе изучения дисциплины для лучшего освоения материала необходимо регулярно обращаться к рекомендуемой литературе и источникам, указанным в учебных материалах; пользоваться через кабинет студента на сайте Университета образовательными ресурсами электронно-библиотечной системы, а также общедоступными интернет-порталами, содержащими научно-популярные и специализированные материалы, посвященные различным аспектам учебной дисциплины.

При самостоятельном изучении тем следуйте рекомендациям:

- чтение или просмотр материала осуществляйте со скоростью, достаточной для индивидуального понимания и освоения материала, выделяя основные идеи; на основании изученного составить тезисы. Освоив материал, попытаться соотнести теорию с примерами из практики:

- если в тексте встречаются незнакомые или малознакомые термины, следует выяснить их значение для понимания дальнейшего материала:

- осмысливайте прочитанное и изученное, отвечайте на предложенные вопросы.

Студенты могут получать индивидуальные консультации, в т.ч. с использованием средств телекоммуникации.

По дисциплине могут проводиться дополнительные занятия, в т.ч. в форме вебинаров. Расписание вебинаров и записи вебинаров публикуются в электронном курсе / электронном журнале по дисциплине.

### 9.3. Требования к оценочным материалам для лиц с ограниченными возможностями здоровья и инвалидов

Для лиц с ограниченными возможностями здоровья и инвалидов предусмотрены дополнительные оценочные материалы, перечень которых указан в таблице 9.4.

Таблица 9.4 - Дополнительные материалы оценивания для лиц с ограниченными возможностями здоровья и инвалидов

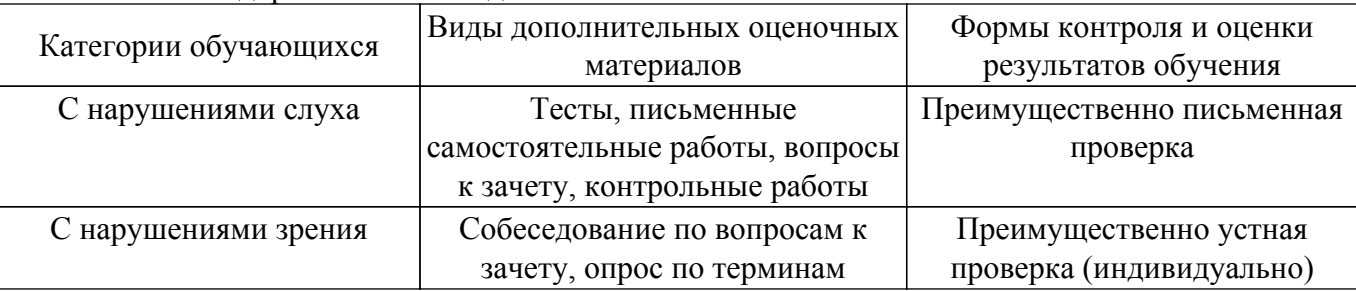

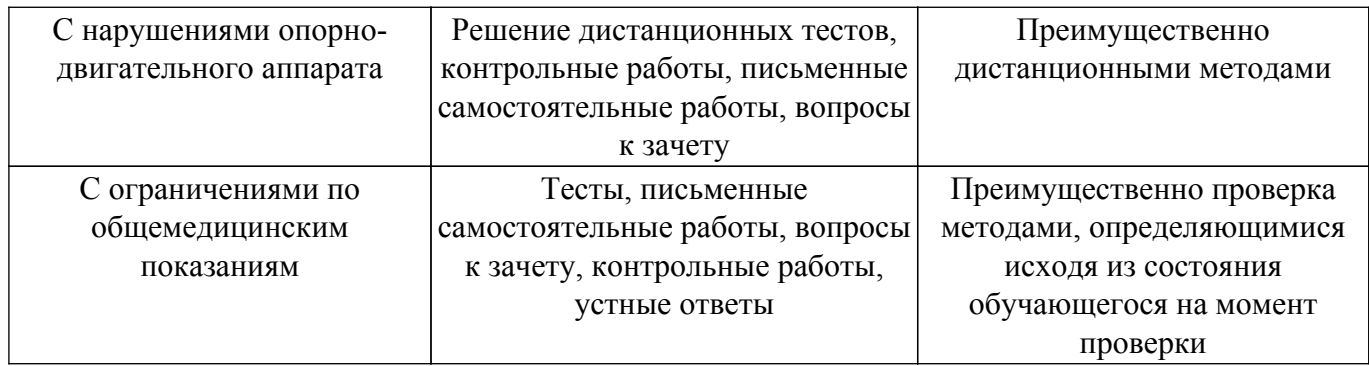

#### **9.4. Методические рекомендации по оценочным материалам для лиц с ограниченными возможностями здоровья и инвалидов**

Для лиц с ограниченными возможностями здоровья и инвалидов предусматривается доступная форма предоставления заданий оценочных средств, а именно:

- в печатной форме;
- в печатной форме с увеличенным шрифтом;
- в форме электронного документа;
- методом чтения ассистентом задания вслух;
- предоставление задания с использованием сурдоперевода.

Лицам с ограниченными возможностями здоровья и инвалидам увеличивается время на подготовку ответов на контрольные вопросы. Для таких обучающихся предусматривается доступная форма предоставления ответов на задания, а именно:

- письменно на бумаге;
- набор ответов на компьютере;
- набор ответов с использованием услуг ассистента;
- представление ответов устно.

Процедура оценивания результатов обучения лиц с ограниченными возможностями здоровья и инвалидов по дисциплине предусматривает предоставление информации в формах, адаптированных к ограничениям их здоровья и восприятия информации:

#### **Для лиц с нарушениями зрения:**

– в форме электронного документа;

– в печатной форме увеличенным шрифтом.

**Для лиц с нарушениями слуха:**

– в форме электронного документа;

– в печатной форме.

#### **Для лиц с нарушениями опорно-двигательного аппарата:**

– в форме электронного документа;

– в печатной форме.

При необходимости для лиц с ограниченными возможностями здоровья и инвалидов процедура оценивания результатов обучения может проводиться в несколько этапов.

## **ЛИСТ СОГЛАСОВАНИЯ**

Рассмотрена и одобрена на заседании кафедры ПИШ протокол № 2 от «18 » 5 2023 г. протокол № 2 — от «<u>18 » = 5 —</u> 20<u>23</u> г.

# **СОГЛАСОВАНО:**

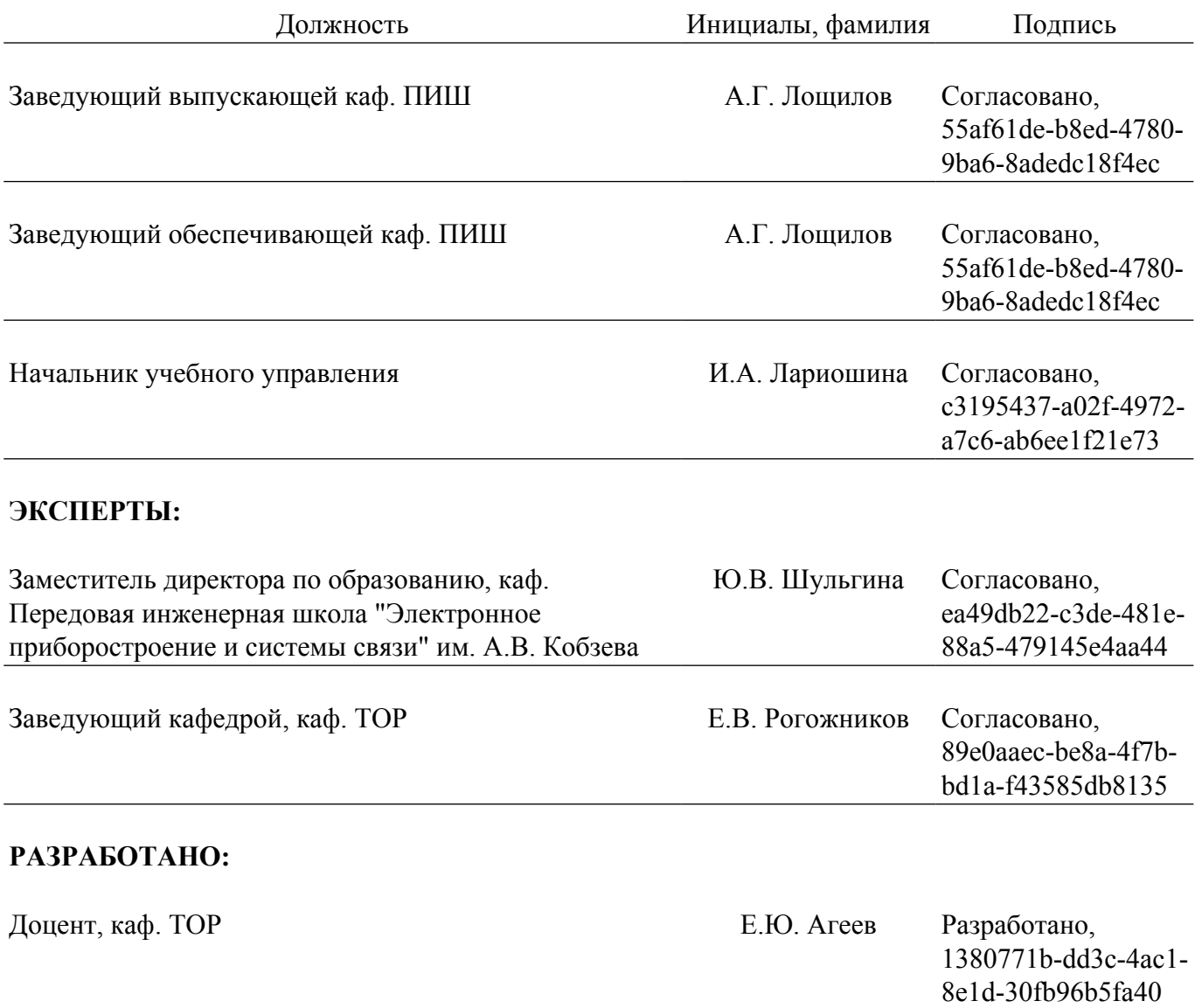